# **Anhang C1 Differenzierte Berücksichtigung von Flächenheiz- und Flächenkühlsystemen beim 2-Kapazitäten-Modell (informativ)**

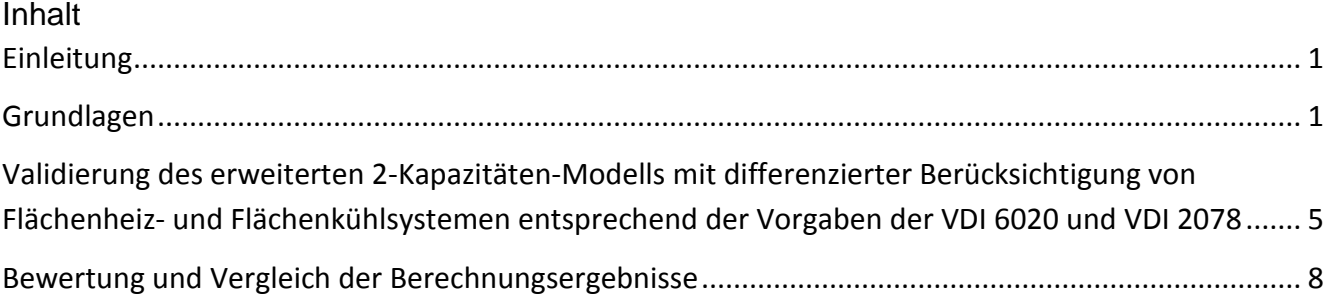

## <span id="page-0-0"></span>**Einleitung**

Der im Hauptteil der VDI 6007 Blatt 1 beschriebene Algorithmus zur Berechnung des instationären thermischen Verhaltens von Räumen und Gebäuden (Raummodell) berücksichtigt in Bauteile integrierte Flächenheiz- und Kühlsysteme, die an der Oberfläche eines Bauteils oder im Bauteil nahe der Oberfläche installiert sind. Die nachfolgend beschriebene Erweiterung des Algorithmus unterscheidet zwei Arten der Anordnung des Heiz- und Kühlsystems.

Die Nummerierung der Bilder, Tabellen und Gleichungen der nachfolgenden Darstellung sind so nummeriert, dass ein Bezug auf den Algorithmus des Hauptteiles der Richtlinie gegeben ist. Die Diagramme (Ergebnisdarstellung der zusätzlichen Test- bzw. Validierungsbeispiele) dieses Anhanges haben eine eigenständige Nummerierung.

### <span id="page-0-1"></span>**Grundlagen**

Bei Flächenheiz- und Kühlsystemen, die in Bauteilen integriert sind, ist bezüglich deren Anordnung nach zwei Arten zu unterscheiden:

- Systeme, die an der Oberfläche eines Bauteils oder im Bauteil nahe der Oberfläche installiert sind.
- Systeme, die als thermische Bauteilaktivierung ist als thermische Bauteilaktivierung (auch Betonkernaktivierung genannt) im Kern des Bauteils installiert sind.

Die beiden Arten unterscheiden sich deutlich in der maximal verfügbaren Leistung je m² aktiver Fläche, was bei den Vorgaben zu einer thermischen Raumsimulation beachtet werden muss.

Die Berechnungsalgorithmen nach dem Ersatzschaltbild für das 2-K-Modell entsprechend Bild 3 sind für Systeme an oder nahe der Oberfläche zum Raum geeignet.

Bei Systemen der "Bauteilaktivierung" stößt man an die Grenzen der Genauigkeitsanforderungen nach VDI 6020, insbesondere wenn das System zur Bauteilaktivierung in eine Betondecke mit einer darunterliegenden abgehängten Schallschutzdecke eingebaut ist. Der Betonkern ist daher wärmetechnisch abgedeckt und die thermische Bauteilaktivierung nahezu wirkungslos.

Um auch solche Fälle von Flächenheiz- und Flächenkühlsystemen mit den geforderten Genauigkeitsanforderungen der VDI 6020 und VDI 2078 sicher berechnen zu können, lässt sich das Ersatzschaltbild für das 2-K-Modell nach Bild 3 (entsprechend VDI 6007-1) erweitern, siehe Bild 3a.

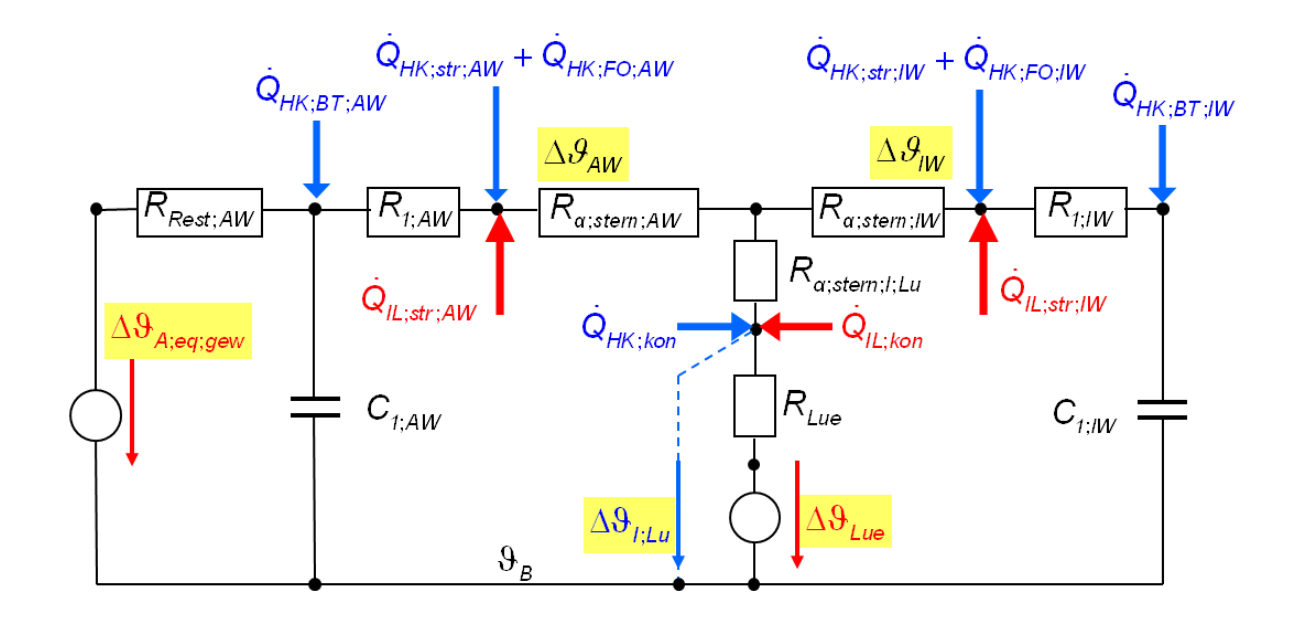

### Bild 3a: Erweitertes Ersatzschaltbild für das 2-K-Modell mit differenzierter Berücksichtigung von Flächenheiz- und Flächenkühlsystemen

Die Aufteilung der Heiz- und Kühllast (gesamt)  $\dot{Q}_{HK\,;~ges}$ nach Gl. (49) bis (54) muss daher differenziert werden zu:

$$
\dot{Q}_{HK;kon} = \dot{Q}_{HK;ges} \cdot Anteil_{Q;HK;kon}
$$
\n(49)

$$
\dot{Q}_{HK;str;IW} = \dot{Q}_{HK;ges} \cdot Anteil_{\dot{Q};HK;str} \cdot \frac{A_{Raum} - A_{AW}}{A_{Raum}}
$$
\n(50a)

$$
\dot{Q}_{HK;FO;IW} = \dot{Q}_{HK;ges} \cdot Anteil_{Q; HK; FO; IW}
$$
\n(50b)

$$
\dot{Q}_{HK;BT;IW} = \dot{Q}_{HK;ges} \cdot Anteil_{\dot{Q};HK;BT;IW}
$$
\n(50c)

$$
\dot{Q}_{HK;str;AW} = \dot{Q}_{HK;ges} \cdot Anteil_{\dot{Q};HK;str} \cdot \frac{A_{AW}}{A_{Raum}}
$$
\n(51a)

$$
\dot{Q}_{HK;FO;AW} = \dot{Q}_{HK;ges} \cdot Anteil_{\dot{Q};HK;FO;AW}
$$
\n(51b)

$$
\dot{Q}_{HK;BT;AW} = \dot{Q}_{HK;ges} \cdot Anteil_{\dot{Q};HK;BT;AW}
$$
\n(51c)

 $\dot{Q}_{HK \cdot kon}$  und  $\dot{Q}_{HK \cdot str}$  kennzeichnen Wärme- und Kälteeinträge, die von einem System ohne Integration in ein Bauteil direkt in den Raum eingebracht werden, z.B. Lüftungsanlagen, Konvektoren oder Radiatoren. Dazu zählen auch sich frei im Raum befindliche, stehende oder hängende Kühlflächen (auch z.B. als Kühlsegel bezeichnet) und stehende oder hängende Heizflächen.

Systeme, die in Bauteilen wie z.B. Decken, Fußböden oder Wände integriert sind, werden unterschieden nach Systemen, die an der Oberfläche eines Bauteils oder im Bauteil nahe der Oberfläche installiert sind (Index FO) und nach Systemen, die als thermische Bauteilaktivierung (auch Betonkern-Aktivierung genannt) im Kern des Bauteils installiert sind (Index BT). Nach DIN EN ISO 11855 werden derartige Systeme nunmehr als TBA (Thermische Bauteilaktivierung) bezeichnet.

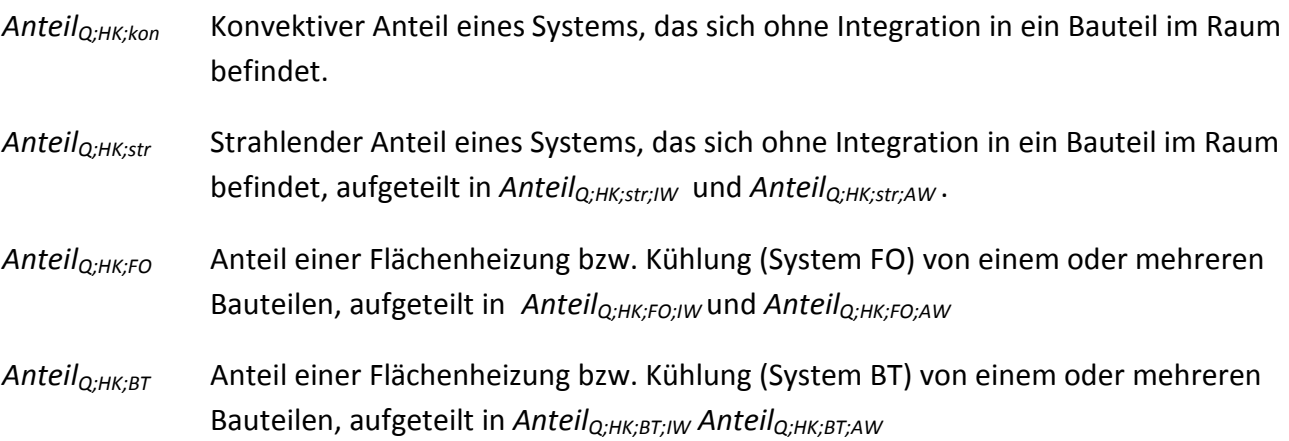

Diese Anteile sind Vorgaben und beziehen sich jeweils auf die gesamte Heiz- und Kühllast. Es gilt:

$$
Anteil_{\hat{Q} \; ; \; HK \; ; \; kon} + Anteil_{\hat{Q} \; ; \; HK \; ; \; str \; ; \; lW} + Anteil_{\hat{Q} \; ; \; HK \; ; \; str \; ; \; AW} + Anteil_{\hat{Q} \; ; \; HK \; ; \; FO \; ; \; lW} + Anteil_{\hat{Q} \; ; \; HK \; ; \; FO \; ; \; AW} + Anteil_{\hat{Q} \; ; \; HK \; ; \; BT \; ; \; lW} + Anteil_{\hat{Q} \; ; \; HK \; ; \; BT \; ; \; AW} = 1
$$
\n(54a)

Die Aufteilung der Heiz- bzw. Kühllast auf die sieben Anteile ist stundenweise getrennt für Heiz- und Kühllast vorzunehmen.

Die "Konstanten" für das Speicherverhalten der Innenwand IW nach Tabelle 1 und die der Außenwand AW nach Tabelle 2 sind um die Kennwerte nach Tabelle 1a und Tabelle 2a erweitert.

Tabelle 1a. Zusätzliche Konstanten für das Speicherverhalten der Innenwand IW

$$
KO_{\text{IW}}[3;1] = 1 - \frac{(R_{\text{a;Stem;IW}} + R_{1;1W}) \cdot C_{1;1W}}{3,6} \cdot (1 - E_{\text{IW}})
$$
(69a)  

$$
KO_{\text{IW}}[3;2] = E_{\text{IW}}
$$
(69b)  

$$
KO_{\text{IW}}[3;3] = \frac{(R_{\text{a;Stem;IW}} + R_{1;1W}) \cdot C_{1;1W}}{3.6} \cdot (1 - E_{\text{IW}})^{2}
$$
(69c)

#### Tabelle 2a. Zusätzliche Konstanten für das Speicherverhalten der Außenwand AW

$$
KO_{AW}[4;1] = \frac{R_{Rest;AW}}{R_{Stern;AW}} \cdot \left[1 - \frac{1}{Z_{I;AW}} \cdot \left(1 - E_{I;AW}\right)\right]
$$
(90a)  

$$
KO_{AW}[4;2] = E_{I;AW}
$$
(90b)  

$$
KO_{AW}[4;3] = \frac{R_{Rest;AW}}{R_{Stern;AW} \cdot Z_{I;AW}} \cdot \left(1 - E_{I;AW}\right)^{2}
$$
(90c)

Außerdem sind die GL. (98), (107), (108) und (112) zu ergänzen:

3,6

$$
F_2 = Anteil_{Q;HK;kon} \cdot F_1 + Anteil_{Q;HK;str;AW} \cdot KO_{AW} [1;1]
$$
  
+ Anteil\_{Q;HK;FO;AW} \cdot KO\_{AW} [1;1]  
+ Anteil\_{Q;HK;BT;AW} \cdot KO\_{AW} [4;1]  
+ Anteil\_{Q;HK;str;IW} \cdot KO\_{IW} [1;1]  
+ Anteil\_{Q;HK;str;IW} \cdot KO\_{IW} [1;1]  
+ Anteil\_{Q;HK;FO;IW} \cdot KO\_{IW} [1;1]  
+ Anteil\_{Q;HK;BT;IW} \cdot KO\_{IW} [3;1]

$$
\dot{Q}_{iW;ges} = \dot{Q}_{iW} [1] - \dot{Q}_{iK;str;iW} \cdot KO_{iW} [1;1] - \dot{Q}_{iK;FO;iW} \cdot KO_{iW} [1;1] \n- \dot{Q}_{iK;BT;iW} \cdot KO_{iW} [3;1] + \dot{Q}_{iW} [2] - \dot{Q}_{stern;1;Lu} \cdot R_{\alpha;Stern;iL} \cdot KO_{iW} [2;1]
$$
\n(107a)

VDI 6007 Blatt 1

$$
VO_{iW;Ende}[1] = VO_{iW;Anfang}[1] \cdot KO_{iW}[1;2] + KO_{iW}[1;3] \cdot \dot{Q}_{iL;str;iW} + KO_{iW}[1;3] \cdot \dot{Q}_{HK;str;iW} + KO_{iW}[1;3] \cdot \dot{Q}_{HK;FC;iW} + KO_{iW}[3;3] \cdot \dot{Q}_{HK;BT;iW}
$$
\n(110a)

$$
VO_{AW;Ende}[1] = VO_{AW;Anfang}[1] \cdot KO_{AW}[1;2] + KO_{AW}[1;3] \cdot \dot{Q}_{IL;str;AW} + KO_{AW}[1;3] \cdot \dot{Q}_{HK;str;AW} + KO_{AW}[1;3] \cdot \dot{Q}_{HK;FC;AW} + KO_{AW}[4;3] \cdot \dot{Q}_{HK;BT;AW}
$$
\n(112a)

Anmerkung: Bei der Berechnung von Flächenheiz- und Flächenkühlsystemen ist die Vorgabe und Berücksichtigung der verfügbaren Heiz- bzw. Kühlleistung je 10K Temperaturdifferenz zwischen der sich einstellenden Raumtemperatur und der (wirksamen) Systemtemperatur erforderlich.

### <span id="page-4-0"></span>**Validierung des erweiterten 2-Kapazitäten-Modells mit differenzierter Berücksichtigung von Flächenheiz- und Flächenkühlsystemen entsprechend der Vorgaben der VDI 6020 und VDI 2078**

Zur Validierung der beiden Versionen des 2-Kapazitäten-Modells für den Fall unterschiedlicher Flächenheiz- und Flächenkühlsysteme eignet sich als Basisfall das Testbeispiel 3.1 und Testbeispiel 14 der VDI 2078 (identisch auch in VDI 6020 enthalten). Die detaillierte Beschreibung einschließlich der Wandaufbauten und Materialien ist den angebenden Richtlinien zu entnehmen. Verwiesen wird in diesem Zusammenhang auch auf die Eingabelisten auf der zur jeweiligen Richtlinie gehörenden CD.

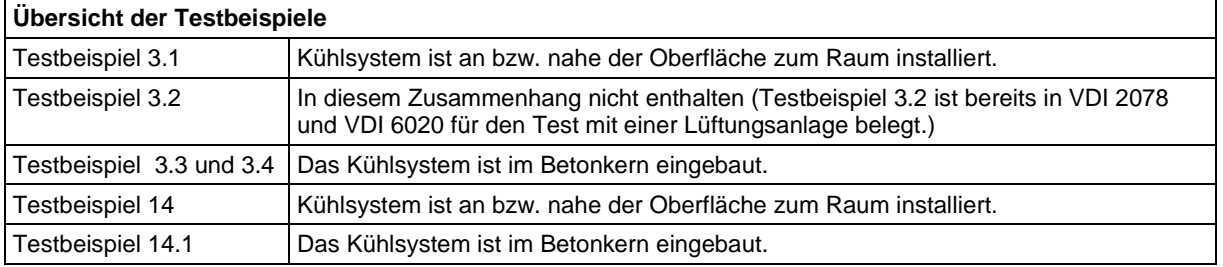

#### **Testbeispiel 3**

Berechnung der erforderlichen Kühllast sowie Tagesgang von Raumluft- und operativer Temperatur bei begrenzter Leistung (Einpunktregelung, Regler ohne P-Bereich, maximale Leistung abhängig von der Raumtemperatur) und Vorgabe einer maximalen Raumlufttemperatur von maximal 26 °C.

### **Testbeispiel 3.1:**

Kühlung des Raums mittels einer Kühldecke (keine mechanische Lüftung). Das Kühlsystem ist an bzw. nahe der Oberfläche zum Raum installiert.

- Grundluftwechsel (personenbedingt) durch Fensteröffnen/Fensterkippen.
- Kein zusätzlicher Fensterluftwechsel, wenn es im Raum zu warm wird.

Berechnung der erforderlichen Kühllast sowie Tagesgang von Raumluft- und operativer Temperatur bei begrenzter Leistung.

- Begrenzung der installierten Kühlfläche so, dass die Raumlufttemperatur den Wert von mal 26 °C nicht überschreitet.
- Verfügbare spez. Kühlleistung: 100 W/m² bezogen auf 10 K Temperaturdifferenz zwischen Raumluft und mittlerer Systemtemperatur
- Tägliche Betriebsdauer der Kühlung 12 h

Es sind 4 Varianten vorgegeben:

- Raum-Typ M: abgehängte Decke mit Schalldämmung von 20 mm
- Raum-Typ S: geputzte Betondecke
- Außenklima von Hamburg
- Außenklima von Mannheim

Die Randbedingungen der 4 Varianten des Testbeispiels 3.1 bieten sich auch für die Validierung der beiden 2-Kapazitäten-Modelle für den Fall der thermischen Bauteilaktivierung (Betonkernaktivierung) an. Dafür werden die Testbeispiel 3.3 und 3.4 hier neu eingeführt (nicht VDI 2078 bzw. in VDI 6020 enthalten)

Anmerkung: Das Testbeispiel Nr. 3.2 ist bereits in VDI 2078 und VDI 6020 für den Test mit einer Lüftungsanlage belegt. Daher wird diese Nr. hier nicht benutzt.

#### **Testbeispiel 3.3:**

Wie Testbeispiel 3.1, jedoch:

Das Kühlsystem ist im Betonkern eingebaut. Dadurch verringert sich die spez. verfügbare Kühlleistung auf:

- Raum-Typ M: 11,4 W/m<sup>2</sup> bezogen auf 10 K
- Raum-Typ S: 56 W/m<sup>2</sup> bezogen auf 10 K

Der Deckenaufbau des Raum-Typs M eignet sich zwar in der Praxis nicht für eine thermische Bauteilaktivierung, ist aber als "Exot" interessant für die Validierung.

Die Deckenfläche vom Raum-Typ M reicht auf Grund der sehr geringen verfügbaren Kühlleistung nicht aus, um die Raumlufttemperatur auf max. 26°C zu begrenzen (bei Betriebszeit von 12 H/d). Entsprechendes gilt auch für den Raum Typ S für den Standort Mannheim. Daher wird ein weiteres Testbeispiel 3.4 berücksichtigt.

#### **Testbeispiel 3.4:**

Wie Testbeispiel 3.3, jedoch:

Betriebszeit des Kühlsystems bis auf 24 h/d verlängert.

- Raum vom Typ M: 24 h/d
- Raum vom Typ S: 13 bis 15 h/d

#### **Testbeispiel 14:**

Kühlung des Raums mittels einer Kühldecke (keine mechanische Lüftung). Das Kühlsystem ist an bzw. nahe der Oberfläche zum Raum installiert.

- Grundluftwechsel (personenbedingt) durch Fensteröffnen/Fensterkippen.
- Kein zusätzlicher Fensterluftwechsel, wenn es im Raum zu warm wird.

Berechnung der erforderlichen Kühllast sowie Tagesgang von Raumluft- und operativer Temperatur bei begrenzter Leistung.

Begrenzung der installierten Kühlfläche so, dass die Raumlufttemperatur den Wert von mal 26 °C nicht überschreitet.

- Verfügbare spez. Kühlleistung:  $100 \text{ W/m}^2$  bezogen auf 10 K Temperaturdifferenz zwischen Raumluft und mittlerer Systemtemperatur
- Tägliche Betriebsdauer der Kühlung 12 h

Die Raumdecke (Zwischengeschoß) ist eine Betondecke ohne Schallschutzmaßnahmen auf der Unterseite.

Als Außenklima ist das Testreferenzjahr TRY5 Würzburg (DWD 1985) vorgegeben.

Die Randbedingungen des Testbeispiels 14 bieten sich auch für die Validierung der beiden 2- Kapazitäten-Modelle für den Fall der thermischen Bauteilaktivierung (Betonkernaktivierung) an. Daher wird ein Testbeispiel 14.1 abgeleitet.

#### **Testbeispiel 14.1:**

Wie Testbeispiel 14, jedoch ist das Kühlsystem ist im Betonkern eingebaut.

Dadurch verringert sich die spez. verfügbare Kühlleistung auf: Verfügbare spez. Kühlleistung: 73 W/m² bezogen auf 10 K VDI 6007 Blatt 1

### <span id="page-7-0"></span>**Bewertung und Vergleich der Berechnungsergebnisse**

Für die Validierung nach VDI 6020 gelten folgende Grenzbedingungen für die Abweichungen:

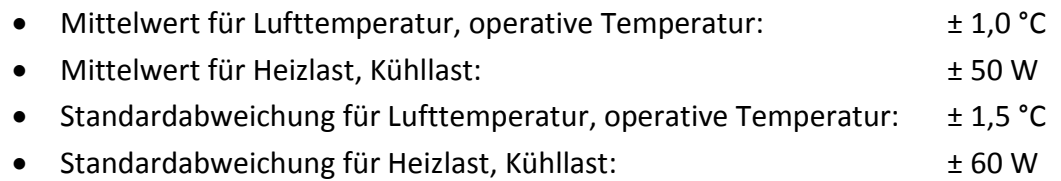

In Tabelle 3 ist der Ergebnisvergleich für die Testbeispiele 3.1, 3.3 und 3.4 sowie 14 und 14.1 nach den Vorgaben der VDI 6020 vorgenommen.

Als Referenzergebnisse sind entsprechend den Vorgaben der VDI 6020 die Berechnungsergebnisse mit dem n-Kapazitäten-Modell (Referenzmodell der VDI 6020) eingegangen.

Für die Testbeispiele 3.1 und 14 gibt es keine Unterschiede, da beide 2-K-Modelle hierfür nach dem gleichen Algorithmus rechnen.

Beim Testbeispiel 3.3 und 3.4 sowie 14.1 sind die Ergebnisse mit dem erweiterten 2-Kapazitäten-Modell nach Bild 3a genauer als die Ergebnisse des 2-Kapazitäten-Modells nach Bild 3 VDI 6007-1.

Beim 2-Kapazitäten-Modell nach VDI 6007-1 gibt es für den Testfall 3.4 (Variante Raum Typ S, Außenklima Mannheim) eine Überschreitung der Validierungsgrenzen. Ursache ist die rechnerisch unterschiedliche erforderliche Betriebszeit für die Kühlung abhängig vom Berechnungsmodell zur Einhaltung der vorgegebenen Testbedingungen. Wie Diagramm C1.2 unten zeigt, sind die Unterschiede während der Nutzungszeit jedoch unerheblich.

## Tabelle 3: Validierung der beiden 2-Kapazitäten-Modelle für Systeme mit Flächenheizung / kühlung

#### **Testbeispiele 3.1, 3.3, 3.4, 14 und 14.1 : Validierung entsprechend den Vorgaben der VDI 6020**

**Auswertung der Ergebnisse nach dem nicht differenzierten 2-K-Modell der VDI 6007-1 (nach Bild 3) und nach dem erweiterten 2-K-Modell der VDI 6007-1 (nach Bild 3a) im Vergleich zu dem Referenzverfahren nach VDI 6020 (n-K-Modell)** 

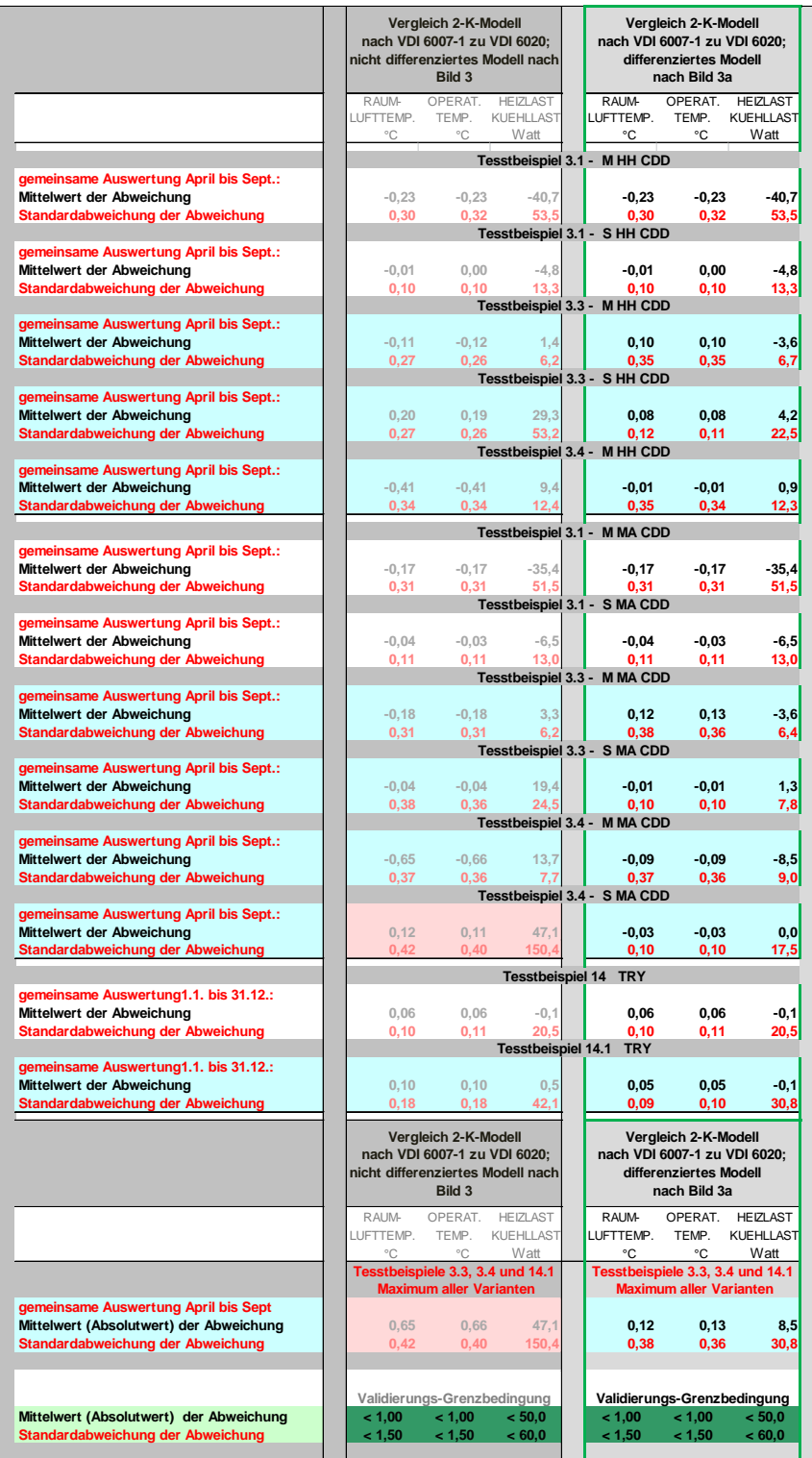

In den Diagrammen C1.1. bis C1.5 ist ein grafischer Vergleich der Berechnungsergebnisse für die Testbeispiele 3.1, 3.3 und 3.4 sowie 14 und 14.1 vorgenommen.

Für die Testbeispiele 3.1 bis 3.4 ist für den Cooling Design Day (CDD) im Juli und für die Testbeispiele 14 und 14.1 ist für den 02. September im TRY

- jeweils der Tagesgang von
- Raumlufttemperatur und
- Kühllast

#### dargestellt.

Die einzelnen Bilder unterscheiden sich in:

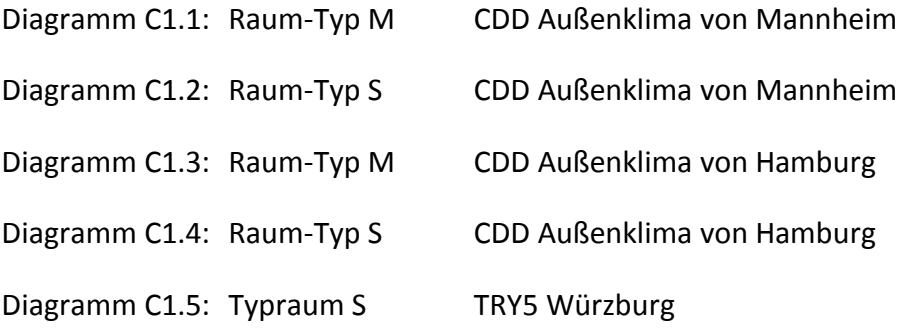

#### **Charakteristik der Testbeispiele (Kurzübersicht):**

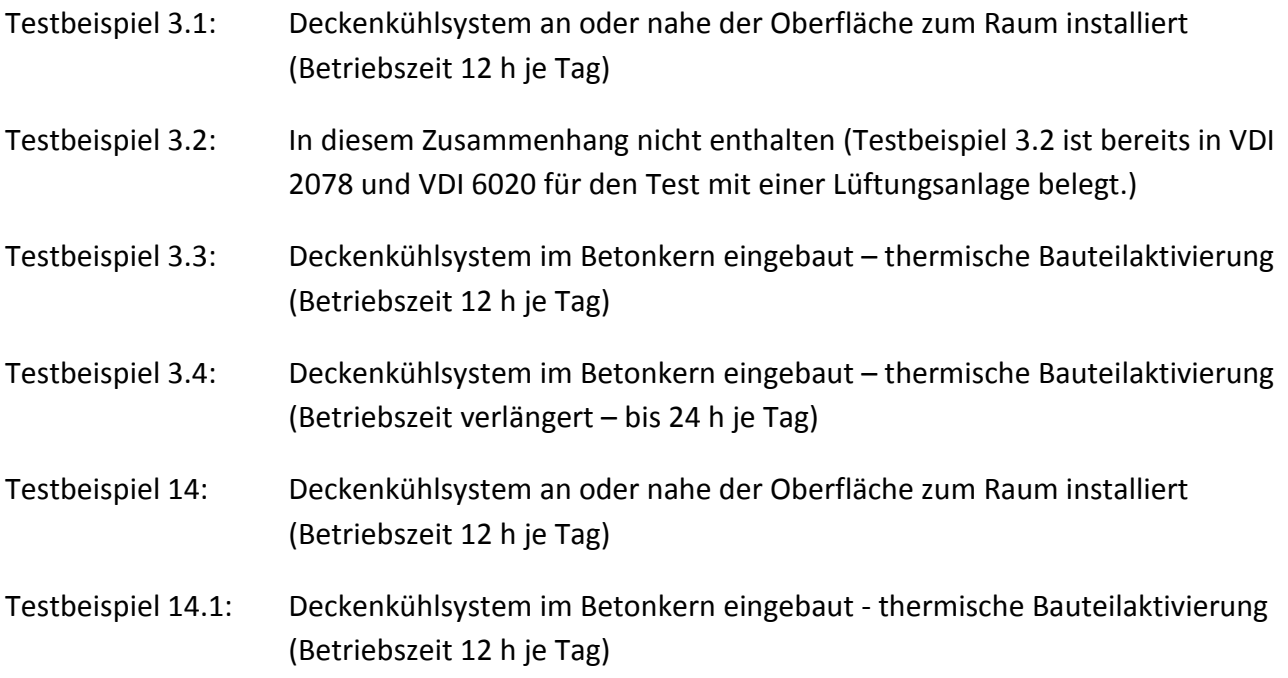

Die Kenndaten für das Kühldeckensystem bei den Testbeispielen abhängig vom Berechnungsmodell sind in Tabelle 4 zusammengestellt.

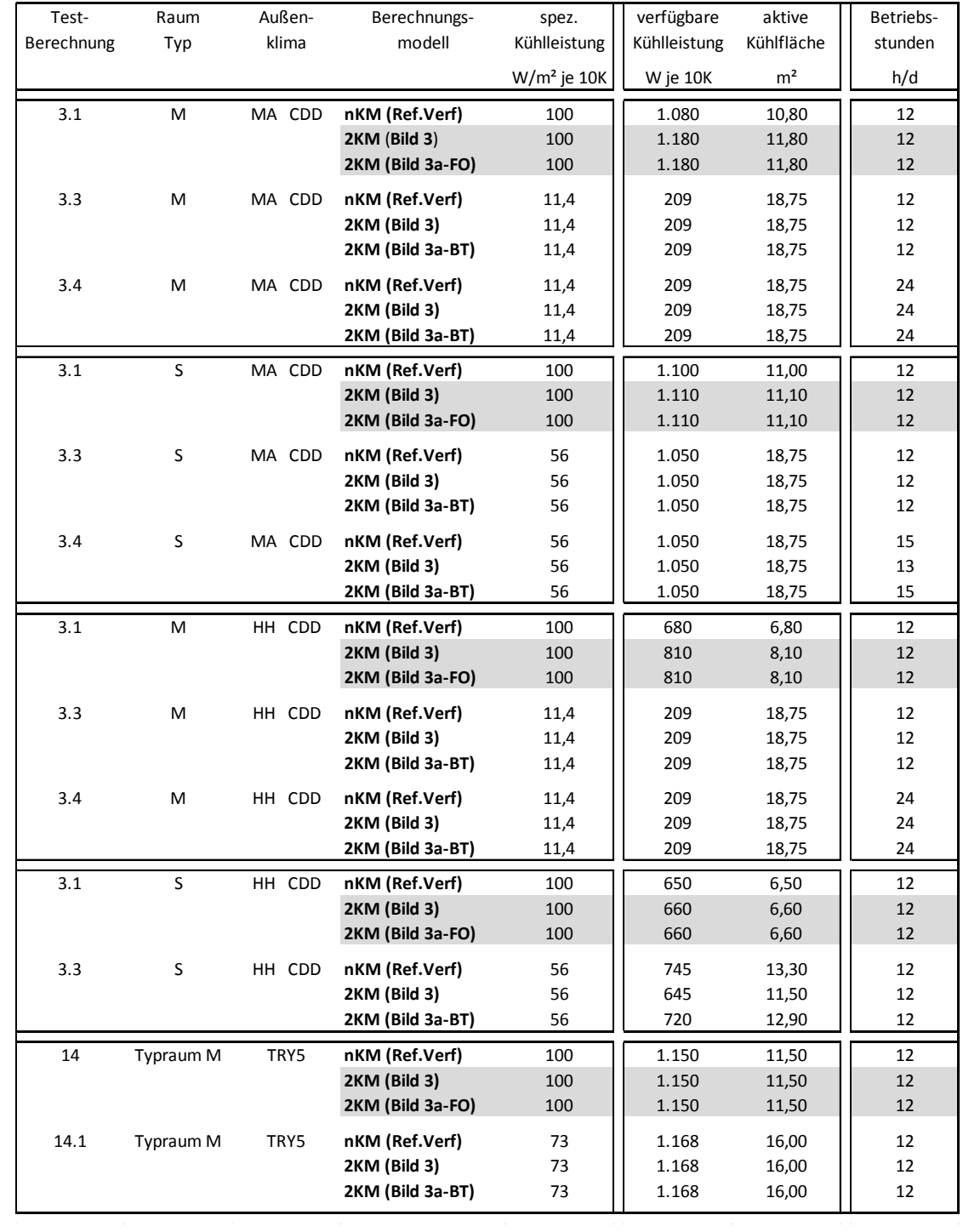

## Tabelle 4: Überblick über die Kenndaten für das Kühldeckensystem bei den Testbeispielen abhängig vom Berechnungsmodell

## **Vergleich der Berechnungsergebnisse**

Die Abkürzungen in den Legenden der Diagramme C1.1 bis C1.5 bedeuten:

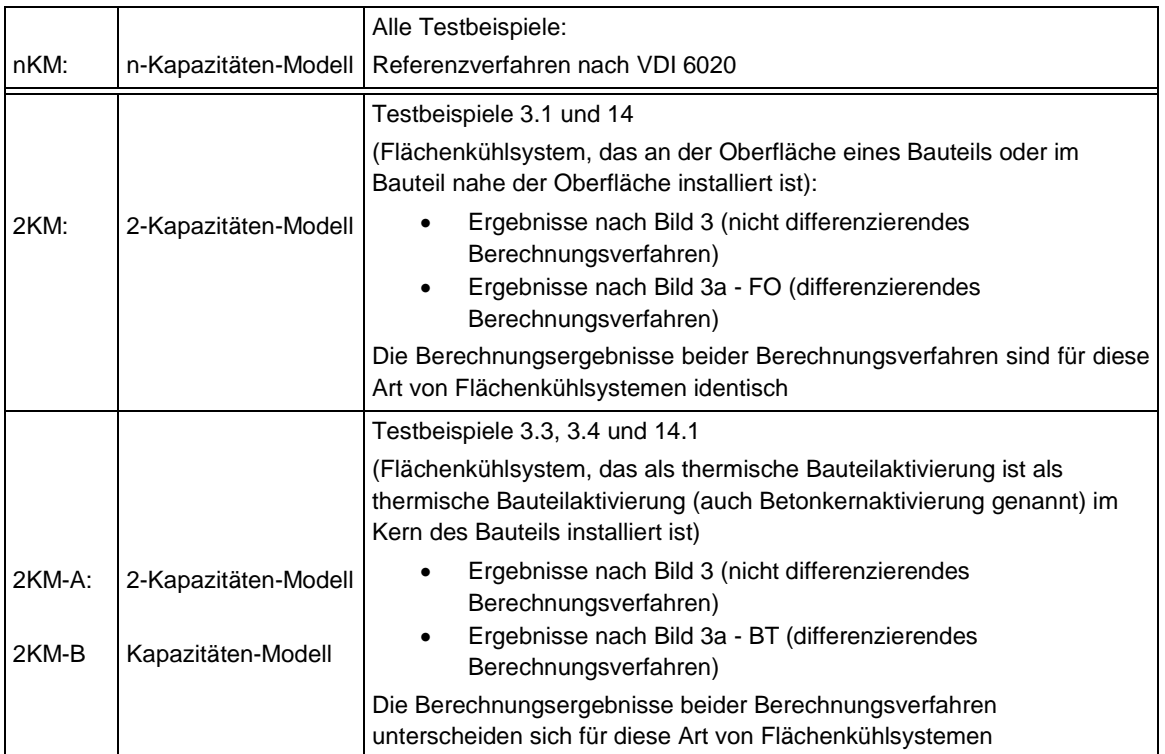

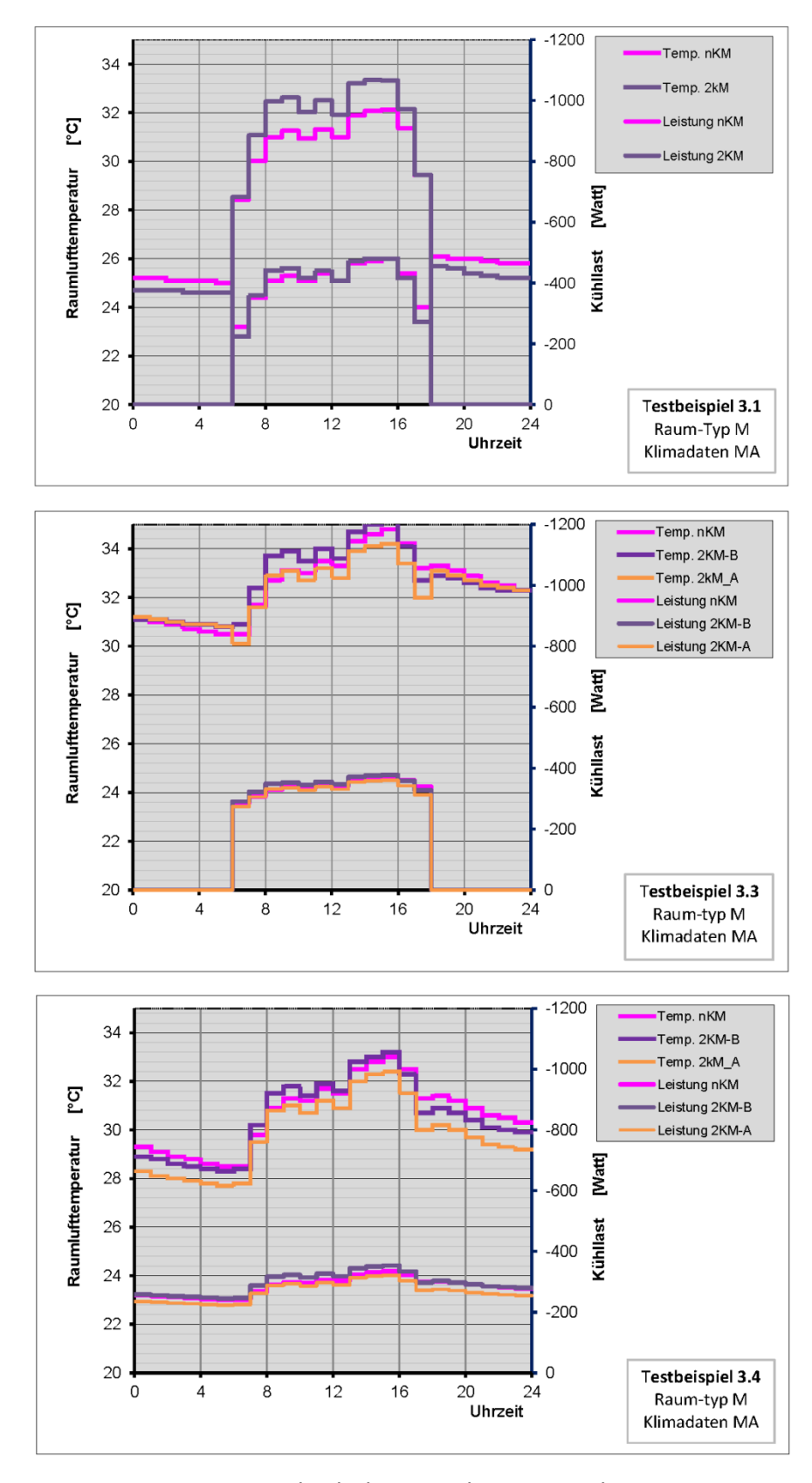

Diagramm C1.1: Vergleich der Berechnungsergebnisse Cooling Design Day (CDD) Juli Raum-Typ M Außenklima Mannheim

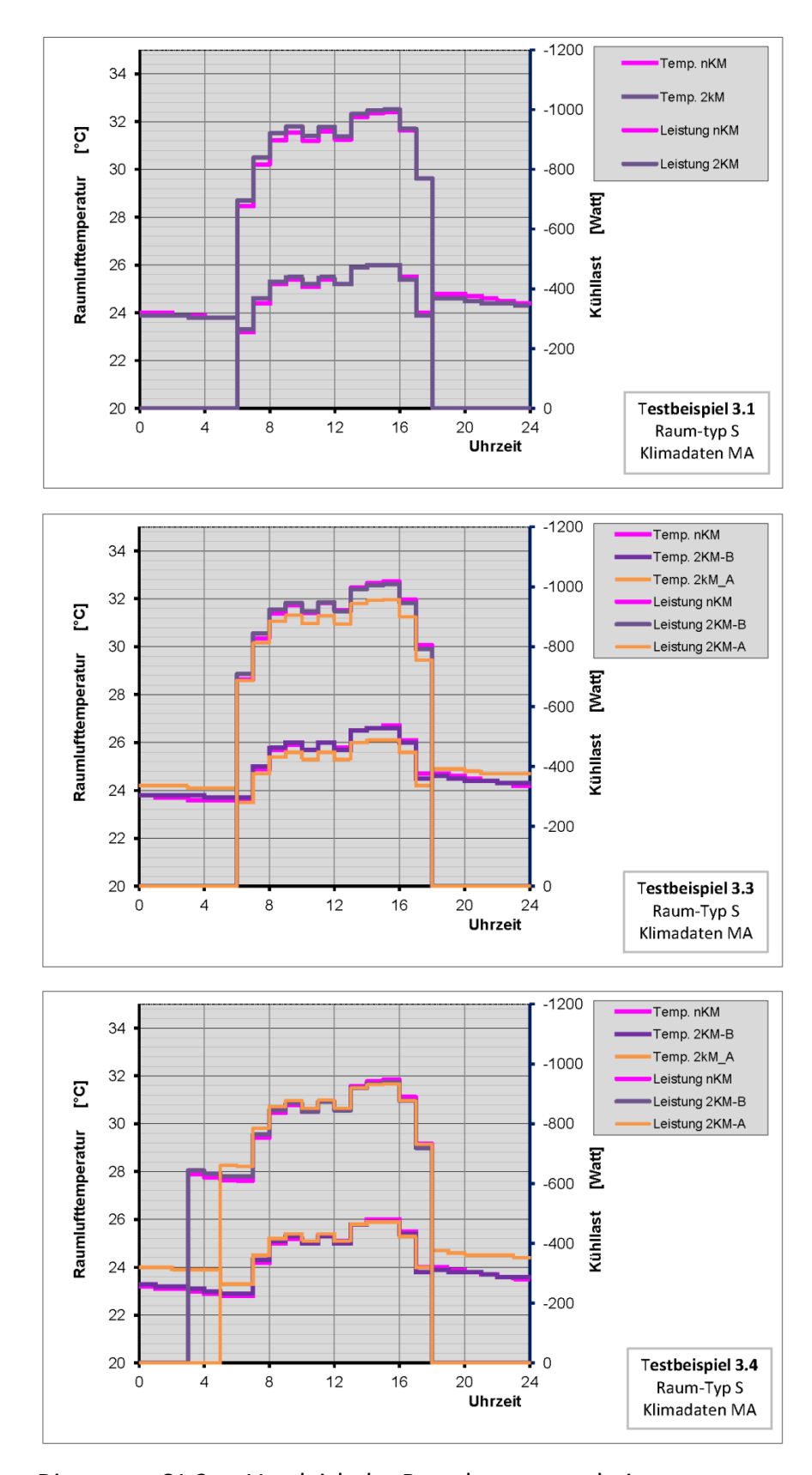

Diagramm C1.2: Vergleich der Berechnungsergebnisse Cooling Design Day (CDD) Juli Raum-Typ S Außenklima Mannheim

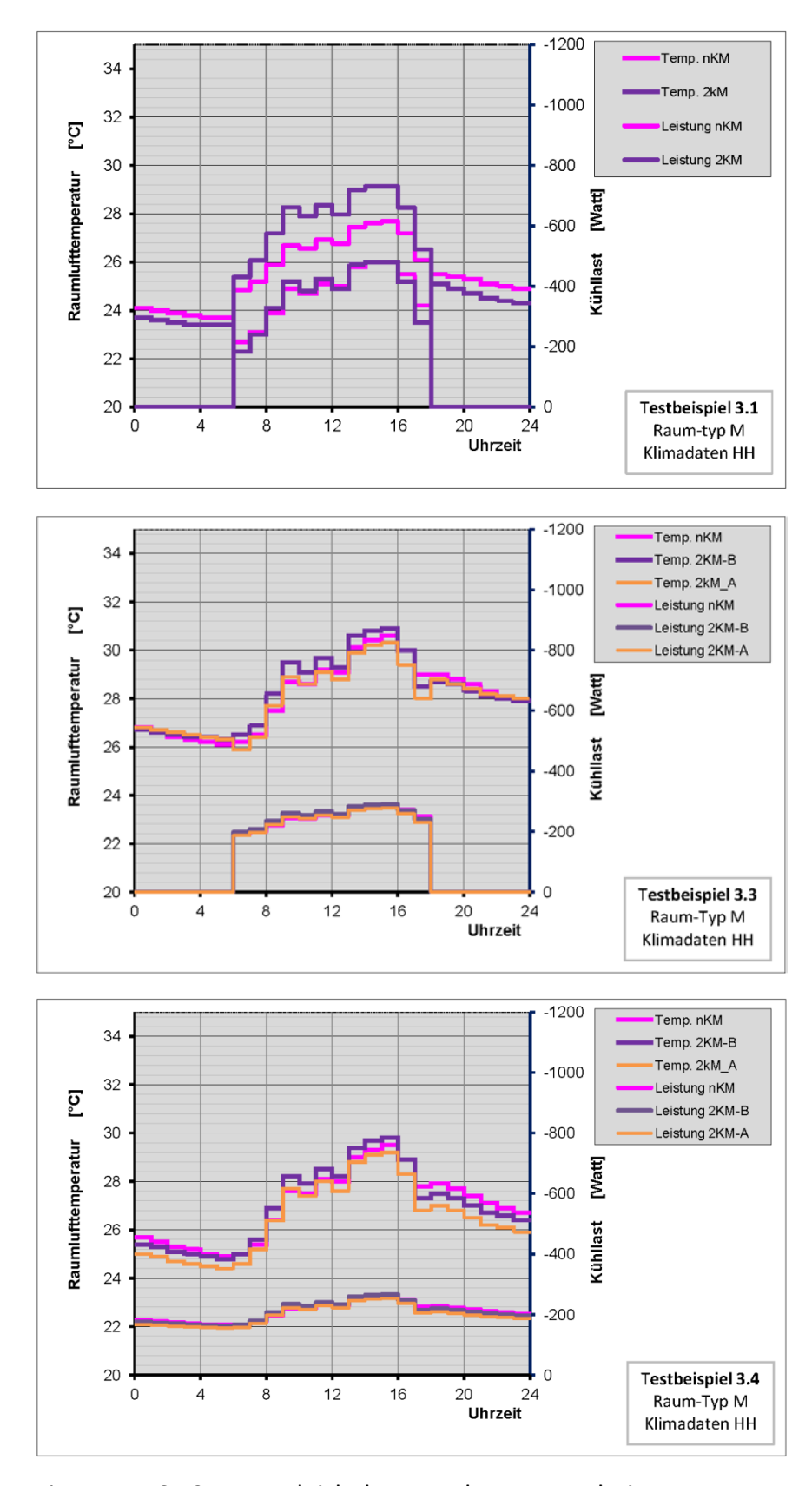

Diagramm C1.3: Vergleich der Berechnungsergebnisse Cooling Design Day (CDD) Juli Raum-Typ M Außenklima Hamburg

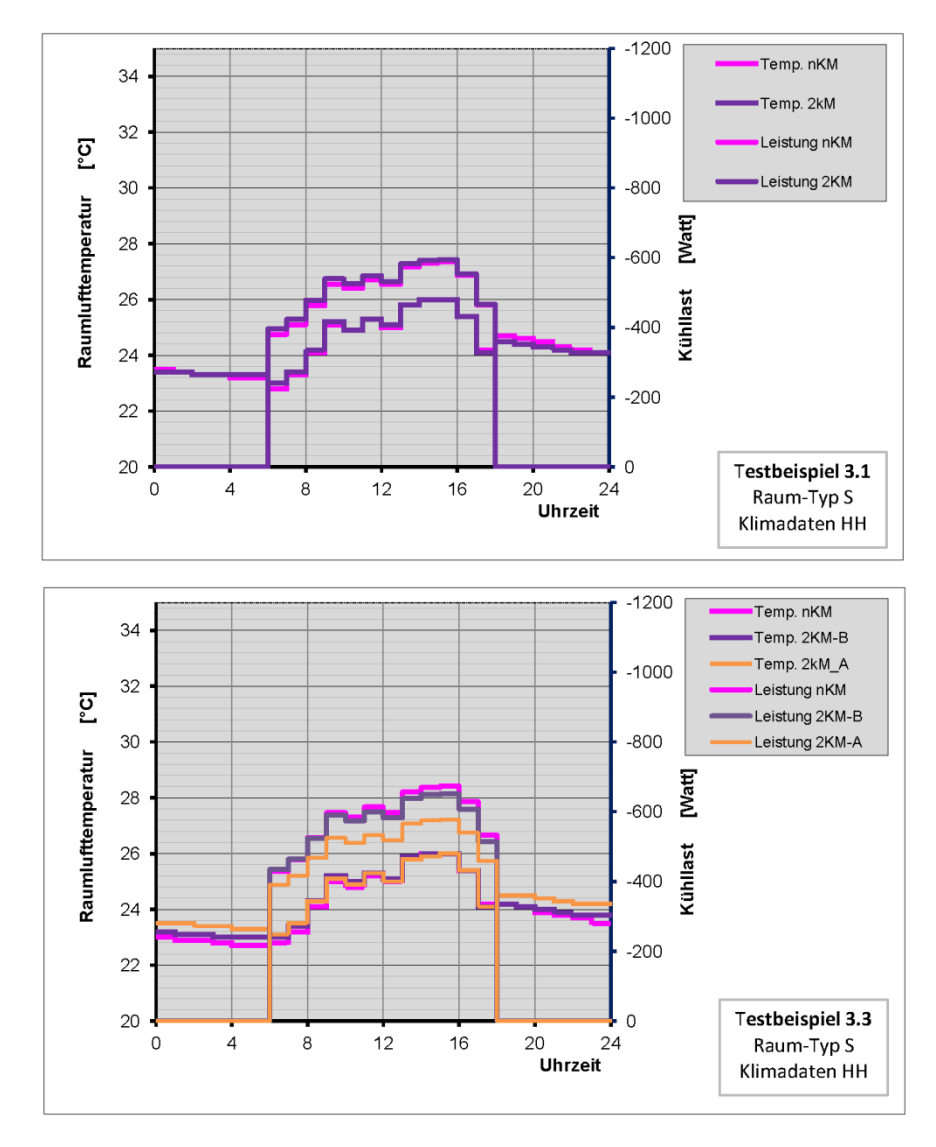

Diagramm C1.4: Vergleich der Berechnungsergebnisse Cooling Design Day (CDD) Juli Raum-Typ S Außenklima Hamburg

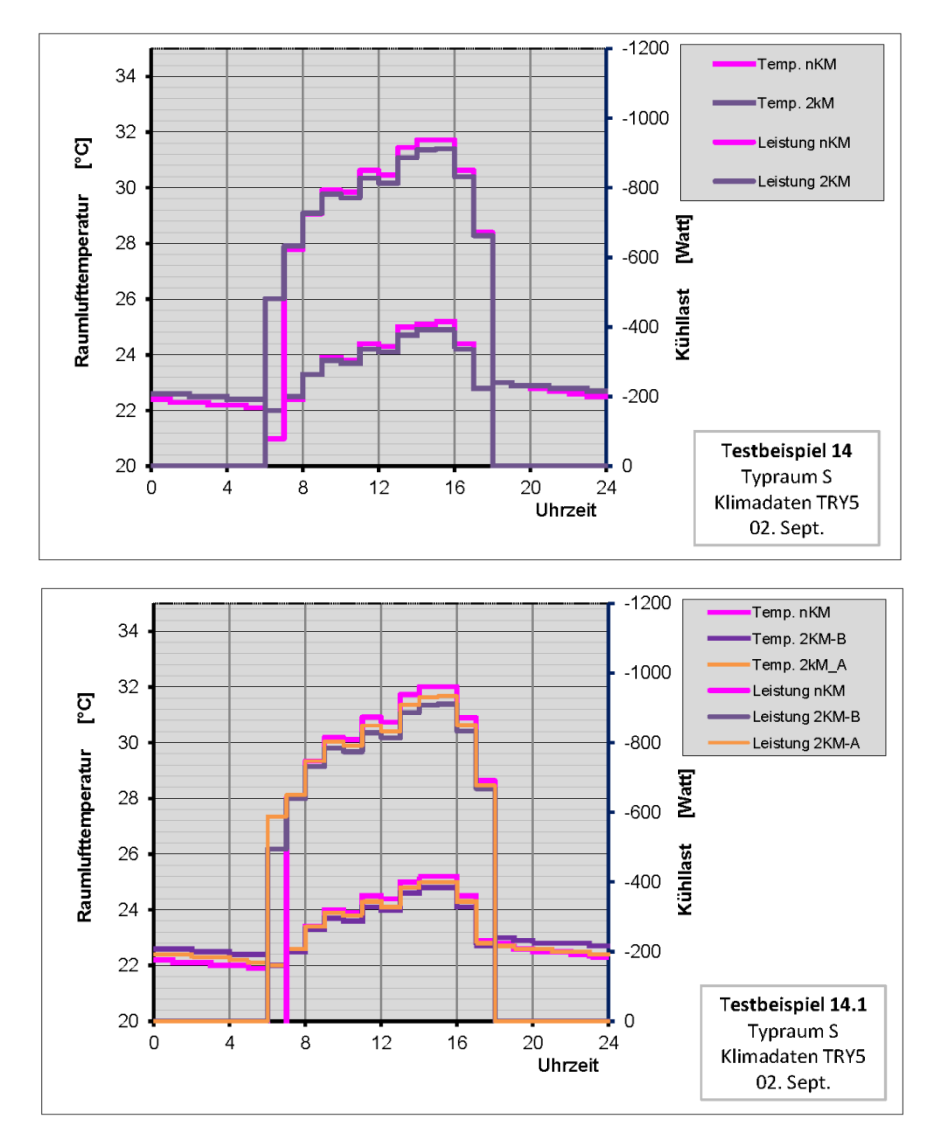

Diagramm C1.5: Vergleich der Berechnungsergebnisse TRY5 Würzburg (DWD 1985) Typraum S 02. September